## **SOAL MID SEMESTER PRAKTIKUM MATA KULIAH INTERNET DAN WEB DESAIN JURUSAN PENDIDIKAN MATEMATIKA UNIVERSITAS MUHAMMADIYAH SURAKARTA**

- 1. Jika anda menjadi seorang guru professional yang memanfaatkan berbagai macam media untuk pembelajaran, salah satunya menggunakan media website. Anda diminta untuk mendesain website tersebut. Maka konten dari website harus menggambarkan berbagai macam aktvitas yang anda lakukan di dalam pembelajaran.
- 2. Buatlah sebuah tabel dengan menggunakan bahasa HTML dengan format sebagai berikut :

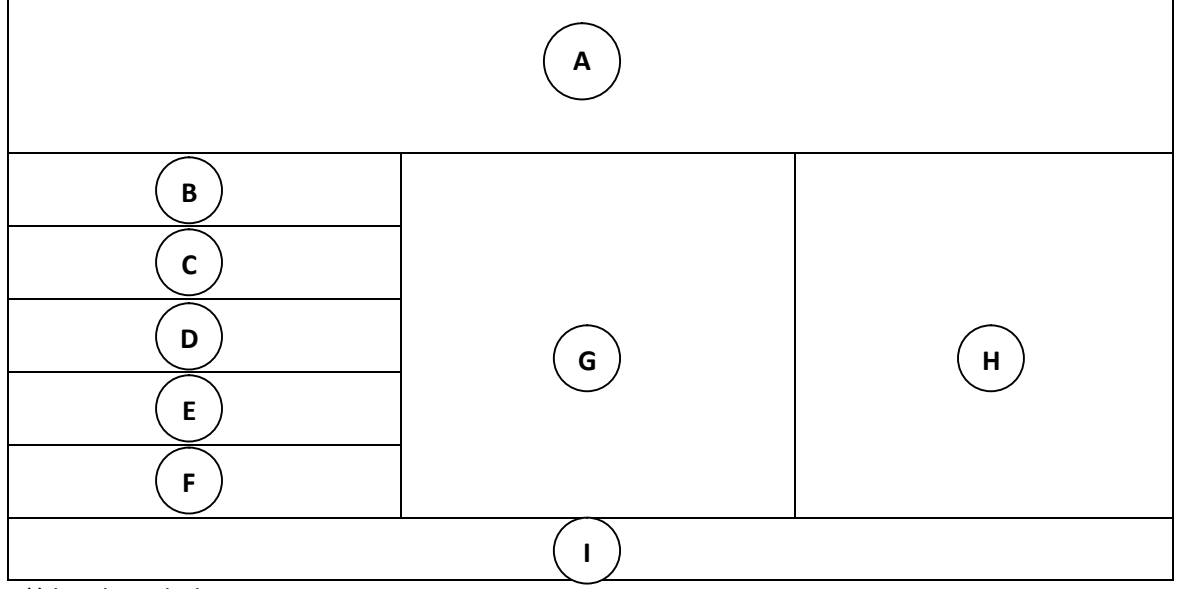

 $*$ ) border tabel = 0

- 3. Isilah bagian dari tabel tersebut dengan ketentuan sebagai berikut :
	- A : Gambar dengan resolusi 800 X 200 pixel
	- B : Buatlah teks link untuk tombol HOME
	- C : Buatlah teks link untuk tombol MATERI
	- D : Buatlah teks link untuk tombol PERANGKAT
	- E : Buatlah teks link untuk tombol LATIHAN SOAL
	- F : Buatlah teks link untuk tombol FORUM
	- G : Isilah dengan sebuah artikel bergambar
	- H : isilah dengan profil Pengajar/Guru berikut fotonya
	- I : Isilah dengan keterangan " Design By (Nama Anda)"
- 4. Simpan file tersebut dengan nama index.html
- 5. Buatlah halaman/page materi dimana pada bagian G berisi materi ajar sesuai dengan bidang keahlian anda dan link menuju beberapa website yang anda referensikan.
- 6. Buatlah sebuah screenshot untuk kedua halaman tersebut pada sebuah dokumen MS Word, dan lengkapi dengan kode penyusunnya.
- 7. Print dan kumpulkan hasil pekerjaan anda pada hari **Selasa**, tanggal **20 November 2012**.